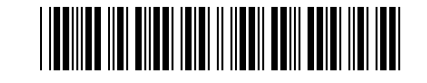

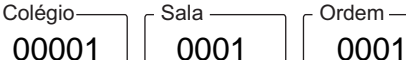

Setembro/2022

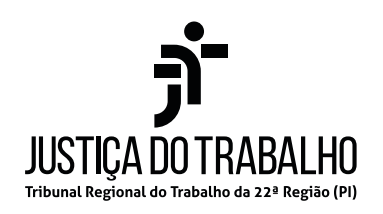

## **Concurso Público para o Provimento de Cargos de**

## **Técnico Judiciário Área Apoio Especializado Especialidade Tecnologia da Informação**

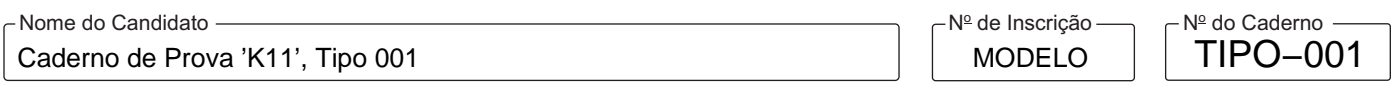

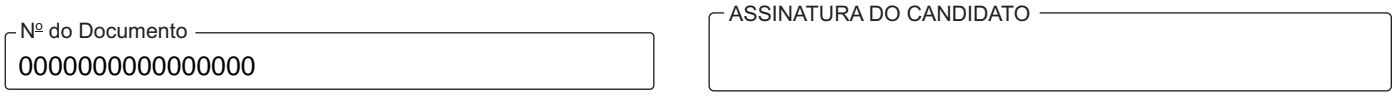

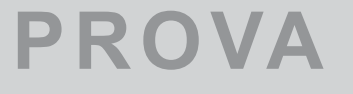

# **PROVA** Conhecimentos Gerais<br>
Conhecimentos Específicos

# **INSTRUÇÕES**

**Quando autorizado pelo fiscal de sala, transcreva a frase ao lado, com sua caligrafia usual, no espaço apropriado na Folha de Respostas.**

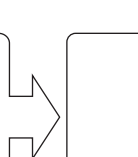

O verdadeiro homem mede a sua força, quando se defronta com o obstáculo.

Verifique se este caderno:

- corresponde à sua opção de cargo.

- contém 60 questões, numeradas de 1 a 60.

Caso contrário, solicite imediatamente ao fiscal da sala a substituição do caderno.

Não serão aceitas reclamações posteriores.

- Para cada questão existe apenas UMA resposta certa.
- Leia cuidadosamente cada uma das questões e escolha a resposta certa.
- Essa resposta deve ser marcada na FOLHADE RESPOSTAS que você recebeu.

## **VOCÊ DEVE**

-

- Procurar, na FOLHADE RESPOSTAS, o número da questão que você está respondendo.
- Verificar no caderno de prova qual a letra (A,B,C,D,E) da resposta que você escolheu.
- $\,$  Marcar essa letra na FOLHA DE RESPOSTAS, conforme o exemplo:  $\mathop{\circledcirc} \mathop{\odot} \mathop{\odot} \mathop{\odot} \mathop{\odot}$

## **ATENÇÃO**

- Marque as respostas com caneta esferográfica de material transparente e tinta preta ou azul. Não será permitida a utilização de lápis, lapiseira, marca-texto, régua ou borracha durante a realização da prova.
- Marque apenas uma letra para cada questão. Será anulada a questão em que mais de uma letra estiver assinalada.
- Responda a todas as questões.
- Não será permitida nenhuma espécie de consulta ou comunicação entre os candidatos, nem a utilização de livros, códigos, manuais, impressos ou quaisquer anotações, máquina calculadora ou similar.
- A duração da prova é de 3 horas e 30 minutos para responder a todas as questões objetivas e preencher a Folha de Respostas.
- Ao terminar a prova, chame o fiscal e devolva todo o material recebido para conferência.
- É proibida a divulgação ou impressão parcial ou total da presente prova. Direitos Reservados.

#### **CONHECIMENTOS GERAIS**

#### **Língua Portuguesa**

Atenção: Considere o texto a seguir para responder às questões de números 1 a 7.

*A independência política em 1822 não trouxe muitas novidades em termos institucionais, mas consolidou um objetivo claro, qual seja: estruturar e justificar uma nova nação.* 

*A tarefa não era pequena e quem a assumiu foi o Instituto Histórico e Geográfico Brasileiro (IHGB), que, aberto em 1838, no Rio de Janeiro, logo deixaria claras suas principais metas: construir uma história que elevasse o passado e que fosse patriótica nas suas proposições, trabalhos e argumentos.* 

*Para referendar a coerência da filosofia que inaugurou o IHGB, basta prestar atenção no primeiro concurso público por lá organizado. Em 1844, abriam-se as portas para os candidatos que se dispusessem a discorrer sobre uma questão espinhosa: "Como se deve escrever a história do Brasil". Tratava-se de inventar uma nova história do e para o Brasil. Foi dado, então, um pontapé inicial, e fundamental, para a disciplina que chamaríamos, anos mais tarde, e com grande naturalidade, de "História do Brasil".* 

*A singularidade da competição também ficou associada a seu resultado e à divulgação do nome do vencedor. O primeiro lugar, nessa disputa histórica, foi para um estrangeiro* − *o conhecido naturalista bávaro Karl von Martius (1794-1868), cientista de ilibada importância, embora novato no que dizia respeito à história em geral e àquela do Brasil em particular* − *, o qual advogou a tese de que o país se definia por sua mistura, sem igual, de gentes e povos. Utilizando a metáfora de um caudaloso rio, correspondente à herança portuguesa que acabaria por "limpar" e "absorver os pequenos confluentes das raças índia e etiópica", representava o país a partir da singularidade e dimensão da mestiçagem de povos por aqui existentes.* 

*A essa altura, porém, e depois de tantos séculos de vigência de um sistema violento como o escravocrata, era no mínimo complicado simplesmente exaltar a harmonia. Além do mais, indígenas continuavam sendo dizimados no litoral e no interior do país.* 

*Martius, que em 1832 havia publicado um ensaio chamado "O estado do direito entre os autóctones no Brasil", condenando os indígenas ao desaparecimento, agora optava por definir o país por meio da redentora metáfora fluvial. Três longos rios resumiriam a nação: um grande e caudaloso, formado pelas populações brancas; outro um pouco menor, nutrido pelos indígenas; e ainda outro, mais diminuto, alimentado pelos negros.* 

*Ali estavam, pois, os três povos formadores do Brasil; todos juntos, mas (também) diferentes e separados. Mistura não era (e nunca foi) sinônimo de igualdade. Essa era uma ótima maneira de "inventar" uma história não só particular (uma monarquia tropical e mestiçada) como também muito otimista: a água que corria representava o futuro desse país constituído por um grande rio caudaloso no qual desaguavam os demais pequenos afluentes.* 

*É possível dizer que começava a ganhar força então a ladainha das três raças formadoras da nação, que continuaria encontrando ampla ressonância no Brasil, pelo tempo afora.* 

(Adaptado de: SCHWARCZ, Lilia Moritz. **Sobre o autoritarismo brasileiro**. São Paulo: Companhia das Letras, 2019)

- 1. Considerando as ideias do texto, a respeito do concurso público criado pelo IHGB, em 1844, depreende-se:
	- (A) O cientista Karl von Martius foi o vencedor com o seu ensaio sobre o estado de direito entre os indígenas e a dificuldade de convencê-los a trabalhar pelo país.
	- (B) O objetivo era inventar uma História do Brasil que transmitisse um retrato de otimismo e harmonia entre os povos formadores do país.
	- (C) A independência do Brasil inaugurou uma nova era, com muitas mudanças institucionais, assim, era preciso inventar uma outra história para registrá-las.
	- (D) Os índios, os negros e os portugueses contribuíram de forma equitativa para a formação do país, refletida pela equabilidade dos três rios que os representam.
	- (E) A escolha de um cientista naturalista bávaro foi acertada devido a seu profundo conhecimento sobre a História do Brasil, requisito necessário para escrever uma história fiel aos fatos.

- 2. A "metáfora fluvial" criada por Karl von Martius
	- (A) transmite uma imagem de convivência pacífica entre brancos, negros e índios na formação do país.
	- (B) representa a redenção dos índios e dos negros, eximindo-os da responsabilidade pelas revoltas que organizaram ao longo dos anos.
	- (C) apresenta rios caudalosos que atravessam o país e facilitam o desenvolvimento econômico e a formação de cidades.
	- (D) destaca o rio que representa os negros como o maior entre os três, pois essa era a população mais numerosa.
	- (E) registra de forma fiel a violência contra negros e índios, porque os dois rios que os representam têm volume pouco significativo.
- 3. Mantendo o sentido original e a correção gramatical, uma redação alternativa para o segmento *Foi dado, então, um pontapé inicial, e fundamental, para a disciplina que chamaríamos, anos mais tarde, e com grande naturalidade, de "História do Brasil"* está em:
	- (A) Outrossim, começou de forma natural e necessária, ao longo dos tempos, a escrita daquela disciplina que, um dia batizaríamos de "História do Brasil".
	- (B) No entanto, a disciplina fundamental, e criada de maneira muito natural foi chamada de "História do Brasil" durante anos.
	- (C) Uma vez que, foi dada a largada para a disciplina chamada de "História do Brasil", sua elaboração foi natural e durou anos.
	- (D) Assim, acontecia o evento inaugural essencial da disciplina que, com grande naturalidade, muito tempo depois, chamaríamos de "História do Brasil".
	- (E) Todavia, o marco inicial para o processo de invenção natural da "História do Brasil", durou anos e anos, mas foi fundamental.

4. *Em 1844, abriam-se as portas para os candidatos que se dispusessem a discorrer sobre uma questão espinhosa* Considerado o contexto, o segmento sublinhado acima exerce a mesma função sintática que o também sublinhado em:

- (A) *A tarefa não era pequena e quem a assumiu foi o Instituto Histórico e Geográfico Brasileiro (IHGB)*
- (B) *começava a ganhar força então a ladainha das três raças formadoras da nação*
- (C) *Três longos rios resumiriam a nação*
- (D) *Utilizando a metáfora de um caudaloso rio*
- (E) *era no mínimo complicado simplesmente exaltar a harmonia*

5. *A independência política em 1822 não trouxe muitas novidades em termos institucionais*

Transpondo-se o segmento acima para a voz passiva, a forma verbal resultante será:

- (A) trazia.
- (B) havia trazido.
- (C) trouxeram.
- (D) as traria.
- (E) foram trazidas.
- 6. O verbo sublinhado no segmento *Mistura não era (e nunca foi) sinônimo de igualdade* está flexionado nos mesmos tempo e modo que o sublinhado em:
	- (A) *a disciplina que chamaríamos, anos mais tarde, e com grande naturalidade*
	- (B) *Três longos rios resumiriam a nação*
	- (C) *O primeiro lugar, nessa disputa histórica, foi para um estrangeiro*
	- (D) *A independência política em 1822 não trouxe muitas novidades*
	- (E) *a água que corria representava o futuro desse país*

7. *A singularidade da competição também ficou associada a seu resultado e à divulgação do nome do vencedor*

O sinal indicativo de crase deve ser mantido se a palavra sublinhada for substituída por:

- (A) espalhamento
- (B) propaganda
- (C) publicações
- (D) anúncio
- (E) prognósticos

Atenção: Considere o texto a seguir para responder às questões de números 8 a 13.

*Meu velho pai sabe das coisas. Eu o chamo de "velho pai" não porque seja realmente velho: é como ele se chama ao falar comigo. Às vezes usa o epíteto num modo semi-irônico, como quem põe um cachimbo na boca pra uma foto. Outras vezes é mais a sério* − *acende o cachimbo. Na semana passada, por exemplo, me escreveu a uma e meia da manhã pedindo para lhe mandar um x-salada: "Alimente seu velho pai". Meu velho pai não usa Uber Eats, iFood, Rappi ou qualquer uma "dessas coisas".* 

*Meu velho pai tá injuriado com o furdunço global que estamos vivendo e tem uma proposta bem razoável para minorá-lo. "Cinco anos sem inventarem nada. Nada. Todo mundo fica com o celular que tem, com o Android que tem, o IOS que tem, com os aplicativos que tem e os canais de televisão que tem. Quando a gente aprender a usar tudo, assistir a todas as séries, ler todos os livros, ouvir todos os podcasts, vê se precisa inventar mais alguma coisa ou para por aí mesmo".* 

*Na faculdade eu penava pra entender o que o Marx queria dizer com aquele papo de "a infraestrutura produz a superestrutura". Mais tarde entendi e era simples e verdadeiro. A nossa maneira de agir molda a nossa maneira de pensar. Um pescador no século 19 se relaciona com o tempo, a comida, o sexo e as unhas dos pés de formas completamente diferentes do que um programador de vinte e dois anos, hoje, no Vale do Silício. É evidente que existe uma ligação direta entre a placa do meu celular e a minha placa para bruxismo. Quando meus dedos aflitos param de digitar, passam o turno pros dentes.* 

*O supracitado alemão resumiu o que parecia ser o fim dos tempos com a frase "tudo o que é sólido desmancha no ar". O que diria sobre nossa época em que o próprio ar se desmancha, inundado por dióxido de carbono, metano, óxido nitroso e sei lá mais o que?* 

*"Tinha que ser geral", sugere meu velho pai, "com Biden, Merkel, China, ONU, com tudo: cinco anos sem inventarem nada. Nada: que saudades da secretária eletrônica."* 

(Adaptado de: PRATA, Antonio. **Saudades da secretária eletrônica**. Disponível em: https://www1.folha.uol.com.br)

- 8. Segundo o autor, o seu *velho pai*:
	- (A) sugere que não se invente mais nada no mundo durante cinco anos.
	- (B) é apoiador da ONU e da China.
	- (C) acredita que os aplicativos de entregas poluem o ar.
	- (D) conclui que os programadores do Vale do Silício são marxistas.
	- (E) prefere ler livros a ouvir podcasts e assistir a séries.
- 9. No segmento *É evidente que existe uma ligação direta entre a placa do meu celular e a minha placa para bruxismo. Quando*  meus dedos aflitos param de digitar, passam o turno pros dentes (3<sup>º</sup> parágrafo) o sentimento transmitido pelo autor é de
	- (A) perplexidade.
	- (B) culpa.
	- (C) preguiça.
	- (D) ansiedade.
	- (E) indiferença.

10. No  $1^{\circ}$  parágrafo, o termo "epíteto" refere-se a:

- (A) *x-salada.*
- (B) *foto.*
- (C) *velho pai*.
- (D) *dessas coisas.*
- (E) *cachimbo.*

11. Considerado o contexto, os termos sublinhados no segmento *Meu velho pai tá injuriado com o furdunço global que estamos vivendo* podem ser substituídos, sem prejuízo para o sentido original, respectivamente, por:

- (A) resignado a ordem (B) confuso – a sujeira
- (C) surpreso a dificuldade
- (D) encantado a evolução
- (E) ultrajado a balbúrdia

- 12. No trecho sublinhado em, *Na semana passada, por exemplo, me escreveu a uma e meia da manhã pedindo para lhe mandar um x-salada: "Alimente seu velho pai"*, o autor recorre
	- (A) à ironia.
	- (B) ao discurso direto.
	- (C) ao eufemismo.
	- (D) ao discurso indireto.
	- (E) ao registro oral.

13. A expressão *tudo que é sólido desmancha no ar*, da forma como foi usada pelo autor,

- (A) faz referência às muitas transformações do modo de viver no mundo atual, como a poluição do ar e os aplicativos de celulares.
- (B) implica que as pessoas adotam uma forma de pensar mais simples para combater a confusão vigente.
- (C) assinala que os aplicativos de celulares e o enorme número de invenções são o fim dos tempos, conforme previu Marx.
- (D) indica que pessoas com uma mentalidade mais sólida, como um pescador do século 19, teriam mais sucesso nos dias de hoje.
- (E) pressupõe que a China, o furdunço global, Biden e a poluição sejam, todos, parte do movimento de globalização marxista.

#### **Regimento Interno do Tribunal Regional do Trabalho da 22<sup>a</sup> Região**

- 14. Considere:
	- I. Processar e julgar as ações rescisórias de sua competência.
	- II. Processar, conciliar e julgar os dissídios coletivos no âmbito de sua jurisdição, suas revisões e os pedidos de extensão das sentenças normativas, não tendo competência, contudo, para apreciar e homologar os acordos realizados nos referidos dissídios.
	- III. Processar e julgar os conflitos de competência, os incidentes, as exceções de incompetência, suspeição ou de impedimento de seus membros, dos membros das Turmas e dos Juízes do Trabalho Titulares de Vara ou Substitutos, bem como as ações incidentais de qualquer natureza em processos sujeitos a seu julgamento.

Em conformidade com o Regimento Interno do Tribunal Regional do Trabalho da 22ª Região, compete ao Tribunal Pleno, originariamente, além de outras matérias, o que se afirma APENAS em

- (A) II.
- (B) II e III.
- (C) I e II.
- (D) I e III.
- (E) III.
- 15. Em conformidade com o Regimento Interno do Tribunal Regional do Trabalho da 22<sup>ª</sup> Região, cada Turma funcionará com o quórum mínimo de
	- (A) cinco membros, excluído o respectivo Presidente, funcionando com a presença de pelo menos um de seus membros efetivos.
	- (B) cinco membros, incluído o respectivo Presidente, funcionando com a presença de pelo menos dois de seus membros efetivos.
	- (C) três membros, excluído o respectivo Presidente, funcionando com a presença de pelo menos um de seus membros efetivos.
	- (D) três membros, incluído o respectivo Presidente, funcionando com a presença de pelo menos um de seus membros efetivos.
	- (E) três membros, incluído o respectivo Presidente, funcionando com a presença de pelo menos dois de seus membros efetivos.

#### **Raciocínio Lógico-Matemático**

- 16. Cada um dos números 1, 2, 3 e 4 foram colocados em um quadriculado 2 × 2. Se a soma da primeira linha é 3 e a soma da diagonal principal (da esquerda para a direita) é 4, então a soma da primeira coluna é
	- (A) 5.
	- (B) 4.
	- $(C) 6.$
	- (D) 7.
	- (E) 8.

17. No último vestibular Davi, Eduardo e Felipe foram aprovados em cursos diferentes. Os rapazes têm idades diferentes.

- Davi, 18 anos, não entrou em Medicina.
- Eduardo não entrou em Engenharia e tem 20 anos.
- Quem entrou em Direito tem 22 anos.

O nome e a idade de quem entrou na Engenharia é

- (A) Eduardo com 20 anos.
- (B) Eduardo com 18 anos.
- (C) Felipe com 20 anos.
- (D) Davi com 22 anos.
- (E) Davi com 18 anos.
- 18. Considere dois números distintos, tais que a soma desses dois números é igual ao dobro do produto desses dois números e que um dos números é o dobro do outro. O valor do maior número é

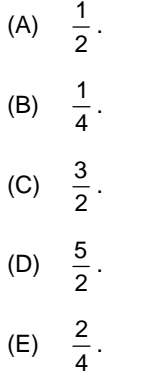

- 19. Alberto tem 25 anos, Breno 40 anos e Carlos 35 anos. Os três trabalham como garçons em um restaurante e decidiram dividir entre eles o valor total das gorjetas. Alberto, que trabalha no restaurante há apenas 5 meses, propôs dividir o total das gorjetas proporcionalmente à idade de cada um, mas Carlos, que trabalha há 1 ano e 3 meses, discorda e propõe que a divisão seja proporcional ao tempo de serviço de cada um no restaurante. Breno, com 1 ano e 8 meses no restaurante foi convidado a desempatar e decidiu que o valor total fosse dividido proporcionalmente ao tempo de serviço. Com um valor total de gorjetas de R\$ 1.200,00 e considerando as duas propostas, Alberto deixou de ganhar, em reais,
	- (A) 100,00.
	- (B) 250,00.
	- (C) 30,00.
	- (D) 150,00.
	- (E) 300,00.
- 20. Em uma festa com 80 pessoas serão servidos dois pratos quentes, massa ou carne. Todos os convidados gostam de ao menos um dos pratos. Dos 80 convidados, 45 gostam de massa e 52 gostam de carne. O número de convidados que gostam dos dois pratos é
	- (A) 15.
	- (B) 17.
	- (C) 16.
	- (D) 14.
	- (E) 22.

#### **CONHECIMENTOS ESPECÍFICOS**

21. No âmbito do Aprendizado de Máquina, uma das métricas mais conhecidas para problemas de regressão é o RMSE (*Root Mean Squared Error*). Considere os dados abaixo (valores fornecidos: raiz quadrada de 81,25 = 9,01; raiz quadrada de 325 = 18,03; raiz quadrada de 100 = 10; raiz quadrada de 25 = 5).

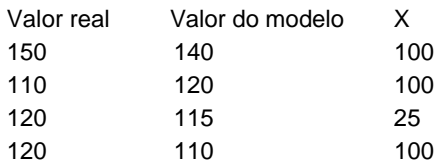

Com base nos dados fornecidos,

- (A) a média de X (erro elevado ao quadrado) é  $325/4 = 81,25$  e o RMSE corresponde a 9,01.
- (B) o RMSE corresponde à média da soma dos valores da coluna X, ou seja, 325/4 = 81,25.
- (C) o RMSE corresponde à raiz quadrada da soma dos valores da coluna X, ou seja, 18,03.
- (D) X corresponde ao RMSE de cada valor do modelo comparado ao valor real.
- (E) o RMSE de cada valor do modelo comparado ao valor real é a raiz quadrada de X, ou seja: 10, 10, 5 e 10.

22. Considere que em um banco de dados Oracle 19c, aberto e funcionando em condições ideais, exista a tabela TRTVaras:

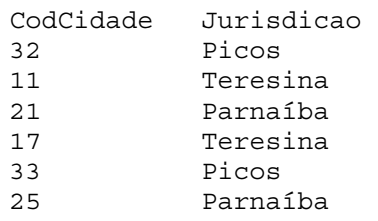

 Para que sejam inseridos na tabela TRTVaras, o campo NomeCidade e o campo Email, cujo valor *default* seja stp@trt22.jus.br, deve-se usar a instrução:

- (A) UPDATE TRTVaras INCLUDE (NomeCidade varchar2(50), Email varchar2(50) DEFAULT 'stp@trt22.jus.br');
- (B) ALTER TABLE TRTVaras ADD (NomeCidade varchar2(50)) AND (Email varchar2(50) DEFAULT 'stp@trt22.jus.br');
- (C) ALTER TABLE TRTVaras MODIFY (NomeCidade varchar2(50)) AND (Email varchar2(50) DEFAULT 'stp@trt22.jus.br');
- (D) UPDATE TRTVaras MODIFY (NomeCidade varchar2(50), Email varchar2(50) DEFAULT 'stp@trt22.jus.br');
- (E) ALTER TABLE TRTVaras ADD (NomeCidade varchar2(50), Email varchar2(50) DEFAULT 'stp@trt22.jus.br');
- 23. Considere que em um banco de dados Oracle 19c, aberto e funcionando em condições ideais, um Técnico está criando a tabela TRTFunc, utilizando a instrução abaixo.

```
CREATE TABLE TRTFunc
```

```
( NroMatricula numeric(10) NOT NULL, 
  NomeFunc varchar2(100) NOT NULL, 
  Telefone varchar2(50), 
 CONSTRAINT 
I
```
);

Para criar uma restrição, cujo nome seja matricula unica, de forma que os campos NroMatricula e NomeFunc sejam únicos, a lacuna **I** deve ser corretamente preenchida com

(A) UNIQUE matricula\_unica (NroMatricula, NomeFunc)

- (B) matricula\_unica UNIQUE (NroMatricula AND NomeFunc)
- (C) UNIQUE (NroMatricula, NomeFunc) AS matricula\_unica
- (D) matricula\_unica UNIQUE (NroMatricula, NomeFunc)
- (E) matricula\_unica UNIQUE (NroMatricula) UNIQUE (NomeFunc)

24. Considere que um Técnico está trabalhando em um banco de dados PostgreSQL aberto e funcionando em condições ideais. O Técnico inseriu a seguinte sequência de comandos:

```
DROP TABLE \prod_{......} TRTContatos;
CREATE TABLE TRTContatos( 
     codigo II PRIMARY KEY, 
     orgao VARCHAR(255) NOT NULL, 
     email VARCHAR(255) NOT NULL 
); 
 Para que uma eventual tabela TRTContatos anterior seja excluída e que o campo codigo seja preenchido automaticamente 
com números sequenciais a partir de 1, as lacunas I e II devem ser, correta e respectivamente, preenchidas com 
(A) ALL ROWS − COUNT UP 
(B) IF EXISTS − SERIAL
```
(C) IF EXISTS − SEQUENTIAL

- (D) ALL RECORDS − COUNT UP
- (E) ALL RECORDS − SERIAL
- 25. Um Técnico, utilizando um banco de dados SQL Server aberto e funcionando em condições ideais, deseja criar uma tabela temporária global para ser usada em diversas seções. O SQL Server fornece duas maneiras de criar tabelas temporárias: por meio das instruções SELECT INTO e CREATE TABLE. Mas, em ambas as instruções, o nome da tabela temporária global deve começar com
	- $(A)$  ##
	- (B) @GT
	- $(C)$  #
	- (D) \$Temp
	- (E) \$\$
- 26. Considere que em um banco de dados SQL Server, aberto e funcionando em condições ideais, um Técnico está criando a tabela TRTFunc, utilizando a instrução abaixo.

```
CREATE TABLE TRTFunc
```

```
( NroMatricula INT IDENTITY PRIMARY KEY, 
  NomeFunc varchar(255) NOT NULL, 
Salario DEC(10,2) CONSTRAINT ....
```
);

Para criar uma restrição, cujo nome seja valor positivo, de forma que o campo Salario deva ser positivo e maior que zero, a lacuna **I** deve ser corretamente preenchida com

```
(A) valor_positivo IS (Salario > 0)
(B) CHECK (Salario > 0) AS valor_positivo
(C) valor_positivo CHECK (Salario > 0)
(D) VALIDATE valor_positivo CHECK (Salario > 0) 
(E) valor_positivo VALIDATE (Salario > 0)
```
27. Na modelagem multidimensional de um *Data Warehouse*, há dois modelos que são mais utilizados. O primeiro deles é um *schema* no qual somente a tabela fato e as tabelas de dimensões a ela relacionadas estão nele contidas e não é usada normalização; nesse *schema*, poucas junções com chave estrangeira são usadas e há menos redundância de dados. O segundo é um *schema* no qual a tabela fato, bem como as tabelas de dimensões e as tabelas de outras hierarquias (subdimensões) relacionadas estão nele contidas; nesse *schema* há mais junções com chaves estrangeiras e pode haver uma maior redundância de dados.

O primeiro e o segundo *schemas* são, correta e respectivamente, denominados

(A) non-hierarchical tree e hierarchical tree. (B) top-down clustered e bottom-up clustered. (C) star e snowflake. (D) bottom-up clustered e top-down clustered. (E) snowflake e star.

#### ||**|||||||||||||||||||||**||| Caderno de Prova 'K11', Tipo 001

- 28. No Kubernetes, os contêineres gerenciados pelo *kubelet* podem usar a estrutura de *hook* do ciclo de vida do contêiner para executar código acionado por eventos durante o gerenciamento de seu ciclo de vida. Há dois tipos de *hooks*:
	- I. Este *hook* é executado imediatamente após um contêiner ser criado. Mas não há garantia de que o *hook* será executado antes do ENTRYPOINT do contêiner. Nenhum parâmetro é passado para o *handler*.
	- II. Esse *hook* é chamado imediatamente antes de um contêiner ser *terminated* devido a uma solicitação de API ou um gerenciamento de evento como *liveness/startup probe failure, preemption, resource contention* e outros. Uma chamada a este *hook* falha se o contêiner já está em um estado *terminated* ou *completed* e o *hook* deve ser concluído antes que o sinal TERM seja enviado para parar o contêiner. Nenhum parâmetro é passado para o *handler*.

Os *hooks* I e II são, correta e respectivamente,

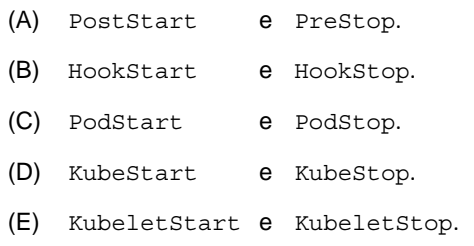

- 29. O Docker tornou muito mais fácil para os desenvolvedores entender e usar a tecnologia de contêineres. Para isso, oferece diversos recursos ou ferramentas, dentre as quais encontram-se:
	- I. Ferramenta de *clustering* e *scheduling* para contêineres do Docker, que permite que os administradores e desenvolvedores de TI possam estabelecer e gerenciar um *cluster* de nós do Docker como um único sistema virtual.
	- II. Reúne instruções necessárias para construir uma imagem de contêiner.
	- III. Aplicativo para plataforma Mac ou Windows que permite criar e compartilhar microsserviços e *containerized applications*. Inclui diversas ferramentas como o cliente Docker, o Docker Compose, o Docker Content Trust, o Kubernetes e o Credential Helper.

Os itens I, II e III correspondem, correta e respectivamente, a

- (A) Docherd Docker Compose Docker Hub.
- (B) Docker Engine Docker Compose Docker Desktop.
- (C) Docker Build Docherd Docker Swam.
- (D) Docker Engine Dockerfile Docker Hub.
- (E) Docker Swarm Dockerfile Docker Desktop.
- 30. De acordo com o OAuth2, uma concessão de autorização (*authorization grant*) é uma credencial que representa a autorização do proprietário (para acessar seus recursos protegidos) usada pelo cliente para obter um *token* de acesso. O Auth2 define quatro tipos de concessão:

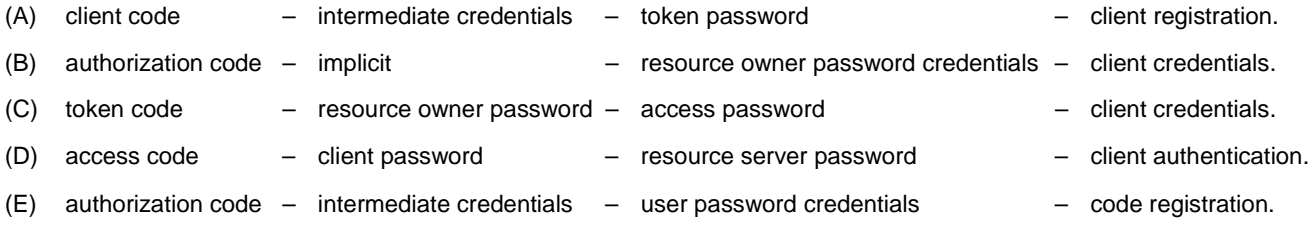

- 31. Em uma máquina com o sistema operacional Linux funcionando em condições ideais e com as devidas permissões, um Técnico foi solicitado a realizar as tarefas abaixo:
	- I. Verificar o número *inode* de um arquivo com o nome trtcontatos.pdf.
	- II. Verificar os arquivos com seus números *inode* do diretório corrente.

Os comandos corretos para realizar as tarefas I e II são, respectivamente,

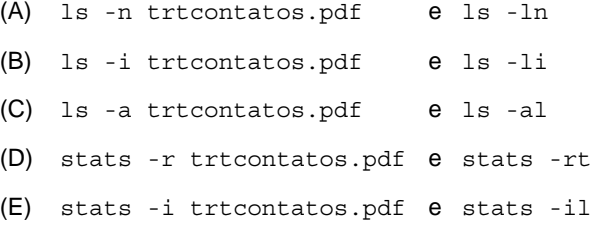

32. Considere a figura abaixo.

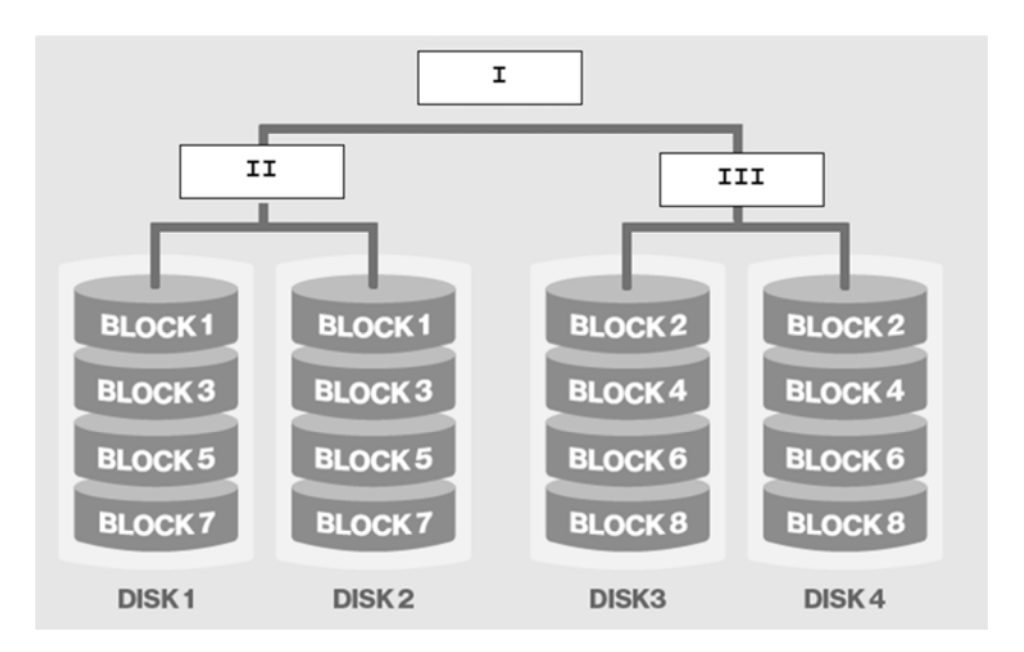

 A figura apresenta uma configuração RAID que é uma combinação de outros dois tipos de RAID, unindo o espelhamento de um tipo de RAID com o *striping* do outro tipo de RAID. É o nível RAID ideal para servidores de banco de dados com alta taxa de utilização ou qualquer servidor que execute muitas operações de gravação. Esta configuração é conhecida como RAID

- (A) 6, e os itens I, II e III são, correta e respectivamente, RAID 1, RAID 0 e RAID 5.
- (B) 10, e os itens I, II e III são, correta e respectivamente, RAID 10, RAID 0 e RAID 0.
- (C) 10+, e os itens I, II e III são, correta e respectivamente, RAID 0, RAID 10 e RAID 10.
- (D) 1+0, e os itens I, II e III são, correta e respectivamente, RAID 1, RAID 0 e RAID 0.
- (E) 10, e os itens I, II e III são, correta e respectivamente, RAID 0, RAID 1 e RAID 1.
- 33. Um Técnico, em uma máquina Linux com autorização e configurações ideais, fez a seguinte alteração no arquivo:

```
# ---------------- Network --------------------------- 
# Set the bind address to a specific IP (IPv4 or IPv6): 
# 
network.host: localhost
```
 Usando esse arquivo adequado, o Técnico especificou o localhost para que o Elasticsearch "escute" em todas as interfaces e IPs ligados.

Para que esse ajuste seja validado, o Técnico deve salvar e fechar o arquivo

- (A) kibanaadmin.yml
- (B) htpasswd.users
- (C) elasticsearch.yml
- (D) elasticsearchadmin.yml
- (E) elasticsearch.sh
- 34. Um Técnico detectou um evento de segurança da informação em sua organização. Nesse caso, segundo a norma ABNT NBR ISO/IEC 27035-3:2021, ele deve levar essa informação ao conhecimento da função organizacional que tem como objetivo assegurar que o evento seja relatado o mais rápido possível para ser tratado com eficiência. Essa função organizacional é conhecida como
	- (A) *Incident Response Team* (IRT).
	- (B) Central de Serviços.
	- (C) Central de Suporte ao Usuário.
	- (D) Ponto de Contato (PoC).
	- (E) *Incident Response Center* (IRC).

- 35. Para implementar, manter e melhorar continuamente a eficácia do Sistema de Gestão de Continuidade de Negócios de uma organização, a norma ABNT NBR ISO 22301:2020 adota
	- (A) o ciclo *Plan, Do*, *Check* e *Act* (PDCA).
	- (B) a análise SWOT.
	- (C) o método 3M (Modificar, Melhorar e Manter).
	- (D) a metodologia Six Sigma.
	- (E) a abordagem DevOps.
- 36. Um Técnico resolve adotar, como medida de segurança, a realização de testes de invasão externos e internos periódicos. Como ele segue as orientações indicadas nas medidas de segurança do CIS Controls v8, deverá realizar testes dos tipos
	- (A) web, Wi-Fi, Windows, Linux e IoT.
	- (B) *exploit oriented* ou *payload oriented*.
	- (C) *clear box* ou *opaque box*.
	- (D) *full intrusion* ou *full detection*.
	- (E) *black box, white box e red box*.

#### 37. Considere os dados pessoais sobre:

- I. Origem racial ou étnica.
- II. Identificação e endereço.
- III. Convicção religiosa.
- IV. Filiação a organização de caráter político.

Dentre os itens apresentados, a Lei Geral de Proteção de Dados Pessoais (LGPD) classifica como dado pessoal sensível os dados que constam APENAS em

- (A) I e III.
- (B) II e IV.
- (C) III e IV.
- (D) I, III e IV.
- (E) I e II.
- 38. Se em uma aplicação Java existir a instrução: idade =  $50;$

sendo 50 um valor inteiro, a variável idade pode ser dos tipos primitivos

- (A) *byte, short, integer* ou *long*.
- (B) *int, bigint* ou *long*.
- (C) *short, integer* ou *long*.
- (D) *byte, int32, int64* ou *long*.
- (E) *byte, short, int* ou *long*.
- 39. Em um site desenvolvido utilizando o *framework* Angular, um Técnico observou no interior da *tag* <body> do arquivo index.html um elemento Angular definido no arquivo app/app.component.ts que será o primeiro componente carregado e o contêiner para os outros componentes. Trata-se do elemento
	- (A) <angular-root>
	- (B) <render>
	- (C) <document-root>
	- (D) <app-root>
	- (E) <main-app>

40. Uma das classes do Bootstrap 5 para definir estilos de botões criados por meio da *tag* <br/>
letton> é a classe

- (A) btn-reset.
- (B) btn-success.
- (C) button-submit.
- (D) btn-post.
- (E) button-reset.

41. Considere a configuração abaixo, presente em um arquivo de configuração de persistência de uma aplicação que utiliza JPA com o provedor de persistência Hibernate.

```
<properties> 
<property name="hibernate.dialect" value="org.hibernate.dialect.PostgreSQLDialect" /> 
<property name="javax.persistence.jdbc.driver" value="org.postgresql.Driver" /> 
<property name="javax.persistence.jdbc.url" value="jdbc:postgresql://localhost:5432/teste" /> 
<property name="javax.persistence.jdbc.user" value="postgres" /> 
<property name="javax.persistence.jdbc.password" value="pgadmin" />
```
</properties>

Se a aplicação não usasse Mapeamento Objeto-Relacional, a leitura e o registro do *driver* teriam que ser realizados por meio da instrução Java

- (A) Class.forName("org.postgresql.Driver");
- (B) DriverManager.getDriver("org.postgresql.Driver");
- (C) Driver.getStatement("org.postgresql.Driver");
- (D) SQLDriver.getConnection("org.postgresql.Driver");
- (E) Class.getDriver("org.postgresql.Driver");
- 42. Um Técnico deseja incluir as configurações abaixo para serem executadas pelo *Spring Boot* quando a aplicação for iniciada.

```
spring.application.name = spring-cloud-config-server
```

```
server.port=8888
```
spring.cloud.config.server.git.uri = file:///c:/Users/test/config-files

Estas configurações devem ser inseridas no arquivo

- (A) spring-boot.xml
- (B) spring-boot.properties
- (C) spring-application.xml
- (D) spring-server.properties
- (E) application.properties
- 43. Em um *Web Service RESTful,* o cliente envia uma mensagem na forma de *HTTP Request* e o servidor responde na forma de *HTTP Response*. Usando esse serviço, um Técnico, ao enviar uma mensagem, recebeu como resposta um código (*status* ou *response code*) indicando que o recurso ou página desejada não foi encontrado. O código recebido foi
	- (A) 404.
	- (B) 200.
	- (C) 412.
	- (D) 304.
	- (E) 301.
- 44. À classe principal da aplicação *Spring Boot,* um Técnico adicionou a anotação @EnableEurekaServer para fazer com que a aplicação atue como um servidor Eureka (*Discovery Server*). Em seguida, adicionou ao arquivo de configuração Maven pom.xml uma dependência, como mostrado abaixo.

<dependency> **<sup>I</sup>** </dependency>

Para que a dependência adicionada seja do servidor *Spring Cloud Eureka,* a lacuna **I** deve ser corretamente preenchida por

```
(A) <packageName>org.springframework.cloud</packageName> 
    <resourceName>spring-cloud-eureka-server</resourceName>
```
- (B) <packageName>org.springframework.cloud</packageName> <resourceName>spring-cloud-dependencies</resourceName>
- (C) <groupId>spring.cloud.framework</groupId> <artifactId>eureka-discovery-server</artifactId>
- (D) compile('org.springframework.cloud:spring-cloud-starter-eureka-server')
- (E) <groupId>org.springframework.cloud</groupId> <artifactId>spring-cloud-starter-eureka-server</artifactId>

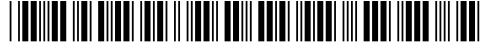

- 45. Para transmitir informações com segurança entre as partes como objetos JSON, um Técnico optou por utilizar *JSON Web Tokens* (JWTs), que podem ser assinados utilizando um segredo (com o algoritmo HMAC) ou um par de chaves pública/privada usando normalmente os algoritmos (A) IDEA ou RSA. (B) RSA ou ECDSA. (C) DES ou RSA. (D) MD5 ou PGP.
	- (E) AES ou DES.

46. Em JSON, os valores podem ser dos tipos de dados: *string*, *number*, *object* (*JSON object*), *boolean,*

- (A) *null* ou *undefined*.
- (B) *array* ou *null*.
- (C) *function* ou *date*.
- (D) *date* ou *array*.
- (E) *boolean*, *array* ou *undefined*.
- 47. Uma das formas de se obter informações sobre os *drivers no* Windows 10 como, por exemplo, nome do módulo, nome de exibição, descrição e tipo, é digitar, no *prompt* de comandos, a instrução
	- (A) querydrvr -l
	- (B) prtdriver -q
	- (C) driverdsply -v
	- (D) driverlist -l
	- (E) driverquery -v
- 48. A tarefa de tradução de endereços virtuais em endereços físicos é realizada pelo *hardware* juntamente com o sistema operacional. O dispositivo de *hardware* responsável por essa tradução é conhecido como
	- (A) *Virtual Memory Unit* (VMU).
	- (B) *Memory Management* Unit (MMU).
	- (C) *Translator Memory Unit* (TMU).
	- (D) *Memory Translator Unit* (MTU).
	- (E) *Page Translator Unit* (PTU).
- 49. No cabeçalho IPv6, o *payload length* 
	- (A) limita o tráfego de dados a 64 Kb.
	- (B) informa o tamanho do quadro (*frame*) total, em Mb.
	- (C) informa o tamanho do pacote, após o cabeçalho, em *bytes*.
	- (D) identifica pacotes que pertencem ou não ao mesmo fluxo de dados.
	- (E) indica a classe do pacote, de acordo com o tamanho.
- 50. Estudando a respeito de Ethernet, um Técnico verificou que o padrão que utiliza duplo par trançado de categoria 5 e permite taxa de transmissão na casa dos *gigabytes* por segundo é o
	- (A) 1000Base-L.
	- (B) 1000Base-T.
	- (C) 1000Base-TX.
	- (D) 1000Base-X.
	- (E) 1000Base-FX.
- 51. O padrão *wireless* 802.11n utiliza a tecnologia
	- (A) MIME − *Multi Internet Mobile Extensions*, incorporada no *Mobile Broadcast Standard*.
	- (B) FIFO − *First In-First Out*, incorporada no *Mobile Broadcast Standard*.
	- (C) MIMO − *Multiple-Input and Multiple-Output*, incorporada no *Mobile Broadband Standard*.
	- (D) LIFO − *Last In-First Out*, incorporada no *Mobile Broadcast Standard*.
	- (E) MBCO − *Multi Baseband Control Overhead*, incorporada no *Mobile Broadband Standard*.

52. Agentes do protocolo SNMP disponibilizam dados sobre a gestão dos sistemas como variáveis, tais como: memória disponível, rota padrão, nome do sistema, dentre outras. O sistema gerenciador pode recuperar informações tanto por meio dos comandos definidos como <sub>...</sub>... e **II** quanto com o uso do agente, de maneira direta, por meio de comandos como o **III** .

As lacunas de **I**, **II** e **III** são, correta e respectivamente, preenchidas por

(A) GET − GETNEXT - TRAP (B) SET − SETBLK − TRAPNEXT (C) MIB − TRAPNEXT − GETBULK (D) SIP − SETNEXT − GETBULK (E) GET − TRAPNEXT − GETBLK

#### 53. Os roteadores baseados no OSPF

- (A) permitem balanceamento de carga no modo *router balance* somente.
- (B) tanto quanto aqueles baseados no BGP não contemplam o balanceamento de carga no modo padrão de funcionamento.
- (C) permitem, assim como no BGP, apenas o balanceamento de carga reversa, ou seja, se existir mais de uma rota de retorno para uma dada origem, o roteador pode dividir os quadros entre elas de modo a reduzir o tráfego de retorno.
- (D) não contemplam o balanceamento de carga que somente é contemplado pelo protocolo BGP.
- (E) permitem balanceamento de carga, ou seja, se existir mais de uma rota para um dado destino, o roteador pode dividir os datagramas entre elas de modo a reduzir o tráfego em cada um dos caminhos.
- 54. Pesquisando a respeito de voz sobre IP (VoIP), um Técnico verificou que dentre os componentes da arquitetura SIP está o
	- (A) servidor *proxy*, com a função de redistribuir quadros e pacotes, via roteadores, sob controle de complemento de retardo de pacotes.
	- (B) registrador, com a função de passar requisições adiante do Agente do Usuário para o próximo servidor SIP e reter informações com a finalidade de contabilidade/faturamento.
	- (C) registrador, com a função de fornecer a resolução de nome e locação do usuário.
	- (D) servidor de redirecionamento, com a função de fornecer a resolução de nome e locação do usuário.
	- (E) servidor de redirecionamento, com a função de controlar e organizar quadros com retardo até o ponto de encaminhá-los conforme os *bits* de transmissão forem se completando.
- 55. Um Técnico pretende instalar um tipo de *firewall* que possua as seguintes características:
	- Usa tecnologia de *firewall* de rede para filtrar pacotes de dados com base no estado e no contexto.
	- Realiza análise do tráfego de dados, em busca de padrões aceitáveis pelas suas diretrizes, que seriam utilizadas para manter a comunicação.
	- Armazena dados e os utiliza como parâmetro para o tráfego subsequente.

Ele deve instalar o tipo

- (A) *pocket manager.*
- (B) *packet director.*
- (C) *stateful inspection.*
- (D) *scope manager inspection.*
- (E) *proxy filtering.*
- 56. Frequentemente, nem todos os funcionários de uma organização têm acesso a um *laptop* corporativo que possam usar para trabalhar em casa. Em 2020, as organizações enfrentaram o problema de não terem equipamento suficiente para seus funcionários. Nessas circunstâncias, muitas vezes, recorreu-se ao uso de um dispositivo privado (PC, *laptop*, *tablet*, celular) com navegador compatível com HTML5, que é usado para acessar a página de *login* da organização, protegida por senha. Nesses casos, dentre os tipos de VPN, as empresas utilizaram, principalmente, a
	- (A) Public Indoor VPN.
	- (B) Personal xTranet VPN.
	- (C) VPN End-to-End.
	- (D) SSL VPN.
	- (E) SSH xTernal VPN.

57. No contexto de redes de computadores, considere as seguintes características de um sistema de segurança:

*Ao invés de monitorar um único computador, ele monitora o tráfego do segmento de rede no qual está inserido. Sua atuação é feita através da captura e análise dos cabeçalhos e conteúdos dos pacotes, os quais são comparados com padrões ou assinaturas estabelecidas, sendo um mecanismo eficaz contra diversos tipos de ataques. O sistema é constituído por dois componentes principais: os sensores e a estação de gerenciamento. Ele apresenta a propriedade de não ser visível ao atacante, fazendo com que o ataque seja efetuado sem cuidados. As desvantagens deste sistema são a dificuldade em monitorar dados cifrados e, em redes saturadas, ocasionar perdas de pacotes.* 

Trata-se de

- (A) NIDS.
- (B) HIDS.
- (C) NIPS.
- (D) HIPS.

(E) SIDS.

- 58. Considere as seguintes características aplicáveis a *malwares:* 
	- I. Projetado especificamente para apresentar propagandas. Pode ser usado para fins legítimos, quando incorporado a programas e serviços, como forma de patrocínio ou retorno financeiro, como também pode ser usado para fins maliciosos, quando as propagandas apresentadas são redirecionadas sem conhecimento do usuário.
	- II. Capaz de capturar e armazenar as teclas digitadas pelo usuário no teclado do computador. Sua ativação, em muitos casos, é condicionada a uma ação prévia do usuário, como o acesso a um *site* específico de comércio eletrônico ou de *Internet Banking*, por exemplo.
	- III. É um tipo de código malicioso que torna inacessíveis os dados armazenados em um equipamento, geralmente usando criptografia, e que exige pagamento de resgate para restabelecer o acesso ao usuário. O pagamento do resgate geralmente é feito utilizando-se *bitcoins*.

Os itens I, II e III são características, correta e respectivamente, correspondentes a

- (A) *Spyware* − *Printscreen* − Spyware.
- (B) *Adware* − *Screenlogger* − *Wormware.*
- (C) *Worm* − *Printlog* − *Warmware.*
- (D) *Adware* − *Keylogger* − *Ransomware.*
- (E) *Spyware* − *Keylogger* − *Trojan.*

59. Um Técnico pretende realizar testes de *software* em um sistema. Alguns dos testes que ele deseja realizar são:

- I. Detectar, precocemente, *bugs* nas funcionalidades ou recursos recém-desenvolvidos.
- II. Validar a funcionalidade, confiabilidade e estabilidade entre diferentes módulos.
- III. Certificar-se que todos os módulos do sistema funcionam como esperado, em conjunto.
- IV. Melhorar a qualidade do código por meio de melhor refatoração de código.

Os itens I, II, III e IV são testes classificados, correta e respectivamente, como

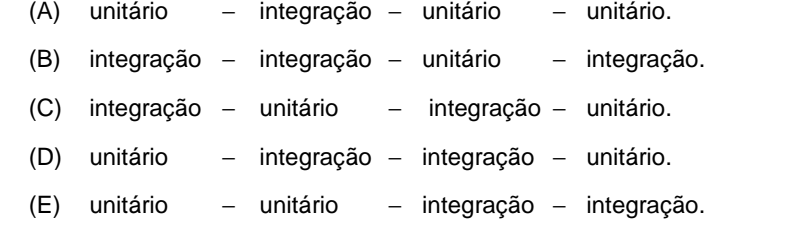

60. Um Técnico pretende usar o RSA em sua aplicação, que é um algoritmo de criptografia

(A) assimétrica, cujo tamanho de chave não supera 1024 *bits*.

(B) simétrica, cujo tamanho de chave pode superar 1024 *Kbits*.

(C) assimétrica, cujo tamanho de chave pode superar 1024 *bits*.

(D) simétrica, cujo tamanho de chave não supera 512 *Mbits*.

(E) simétrica, cujo tamanho de chave varia entre 256 e 2048 *bits*.